Table S1. Summary data for Laysan albatross (A) and Newell's shearwater (B) feather and bone collagen samples. Time corresponds to the time periods described in text. CAS, California Academy of Sciences; USNM, National Museum of Natural History, Smithsonian Institution; BPBM, Bernice Pauahi Bishop Museum; NA, not applicable. ID indicates the museum catalog number or the sample ID assigned at Michigan State University prior to analysis. Year and location indicate when and where samples were collected. HI Fishery, Hawaii Fishery. NPO, North Pacific Ocean near Hawaiian Islands. All isotope values are expressed in per mil (‰); we report means of replicate injections and in parentheses are standard deviations of triplicates (italics) or differences between duplicates. Population averages, standard deviations, and 95% credible intervals (95% CI) are provided in bold. MEI, Multivariate ENSO Index, values calculated as described in Morra et al. (2019), classifications from NOAA. Bone collagen data are reprinted by permission from Springer Nature License: Springer Oecologia (Trophic declines and decadal-scale foraging segregation in three pelagic seabirds, Morra et al. 2019).

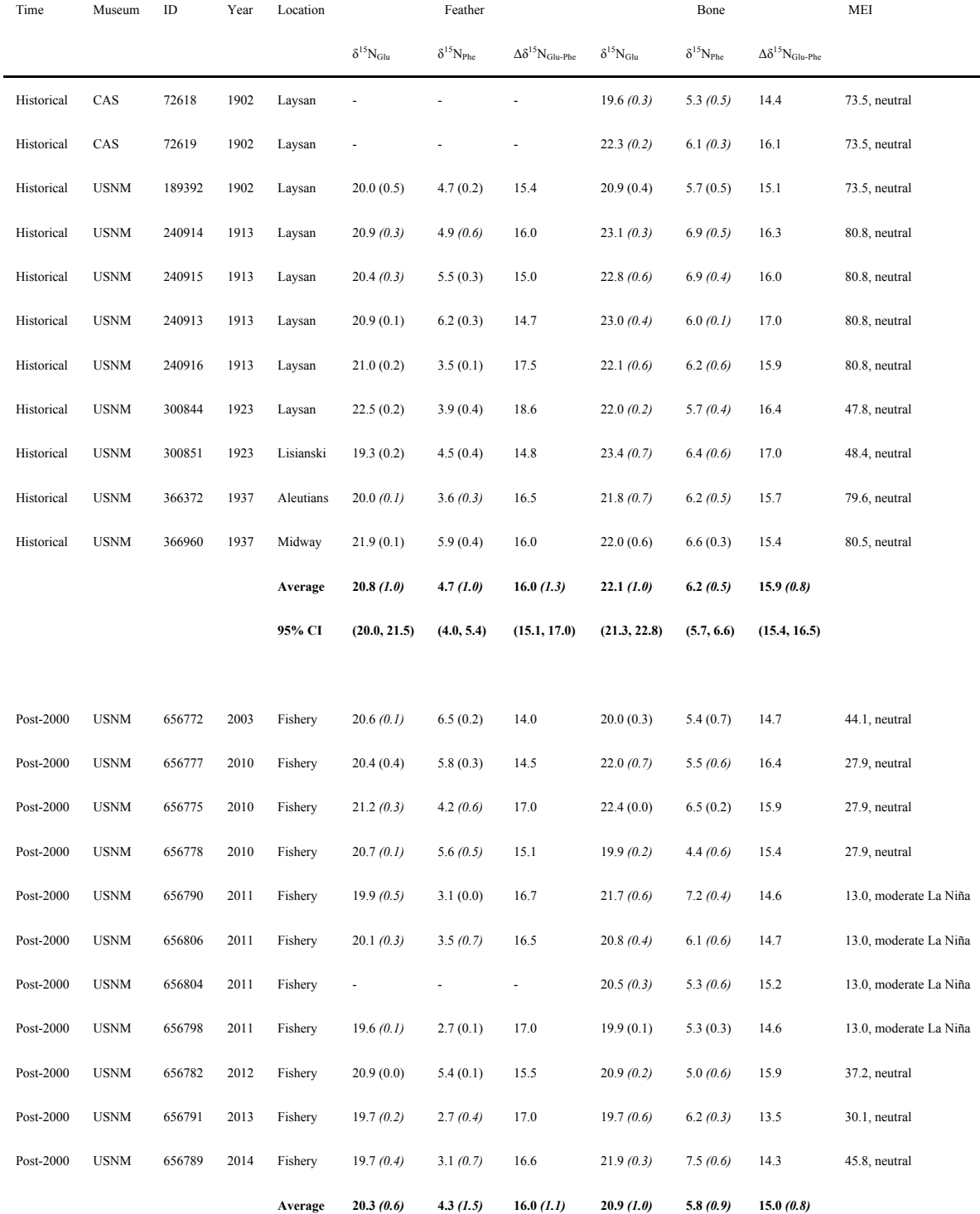

**95% CI (19.6, 21.0) (3.3, 5.1) (15.5, 16.7) (20.2, 21.5) (5.2, 6.5) (14.4, 15.6)**

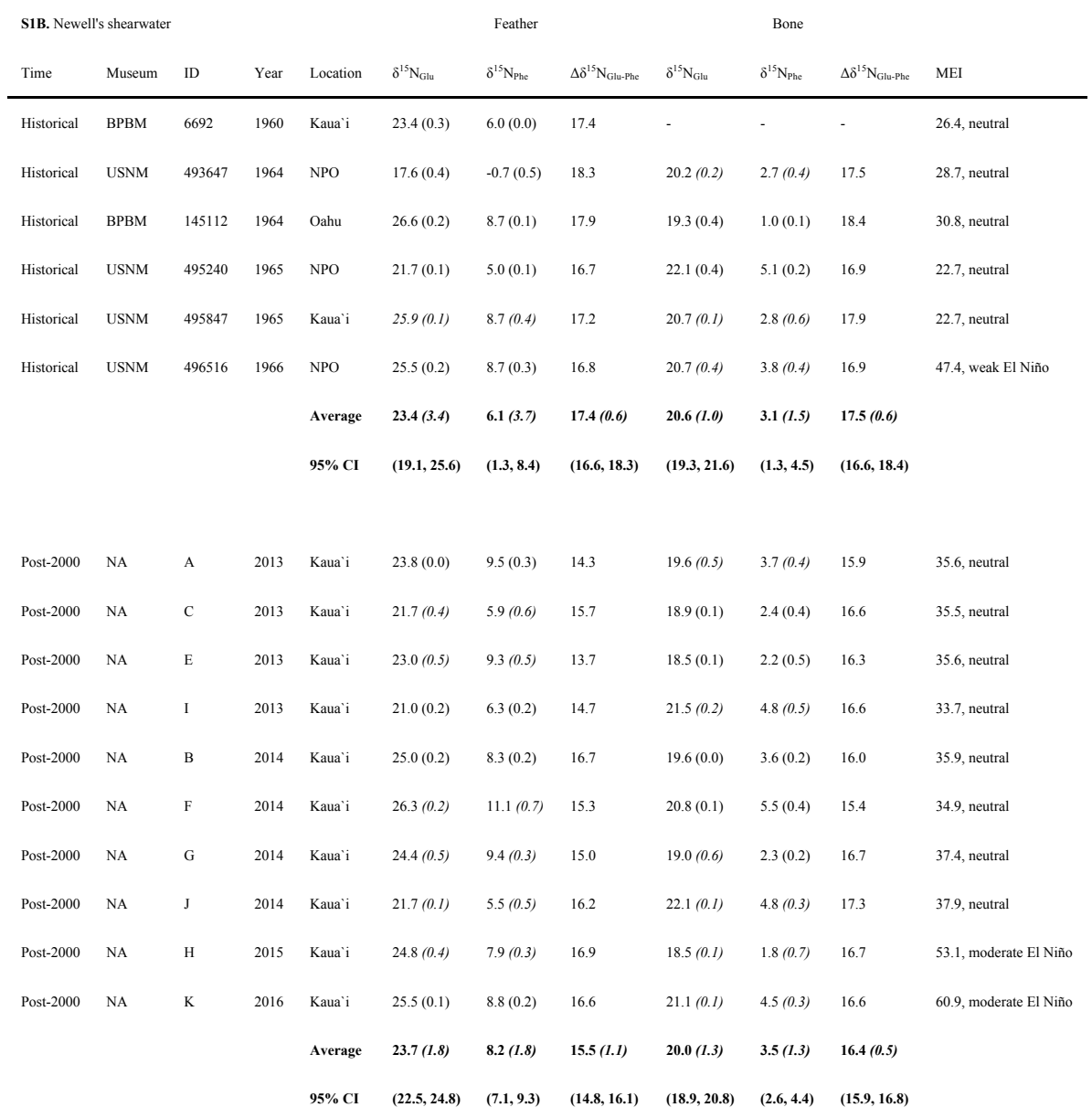

**Code S1.** R code to prepare dataset, run JAGS model (S3), and generate summary statistics and probability density distributions.

 $rm(list=ls()$ # Select JAGS model file ("Morra\_MEPS\_Model.R") model<-file.choose()

# Set Working Directory setwd(dirname(model)) bird.raw<-read.csv("Morra\_MEPS\_data\_2020.csv",head=TRUE,stringsAsFactors=FALSE) # Remove cases with only one isotope bird.raw<-bird.raw[!is.na(bird.raw\$Glu)&!is.na(bird.raw\$Phe),]

# Clean sample ID variable to use as individudal, note that some individuals have # both bone and feather values but these are estimated independently in the model bird.raw\$Indi<-as.numeric(as.factor(paste(bird.raw\$Sample.ID,bird.raw\$Tissue)))

#Get rid of 0's for time peroid indicator variable bird.raw\$Time<-bird.raw\$Time+1

```
#Reassign rep count to ensure no duplicates, note the numerical value given to each
# observation is irrelevant so long as it is not duplicated
nIndi<-max(bird.raw$Indi)
for (i in 1:nIndi) temp<-nrow(bird.raw[bird.raw$Indi==i,])
  bird.raw[bird.raw$Indi==i,"Rep"]<-1:temp
}
# Reassign factors to numerical values
bird.raw$Tissue<-as.numeric(as.factor(bird.raw$Tissue)) # 1=bone, 2=feather
bird.raw$Species<-as.numeric(as.factor(bird.raw$Species)) # 1=LAAL, 2=NESH
# Calculate dimensions needed for data array 
nIndi<-max(bird.raw$Indi)
nRep<-max(bird.raw$Rep)
nSpecies<-max(bird.raw$Species)
nTime<-max(bird.raw$Time)
nTissue<-max(bird.raw$Tissue) # 1=feather, 2=bone
nIso<2# Create array with dimensions y[nIndi, nRep, nTime, nSpecies]
y<-array(NA, dim=c(nIndi, nRep, nTime, nSpecies, nTissue, nIso))
for (i in 1:nIndi){
  for (t \in \text{in} 1:\text{nTime}) for (s in 1:nSpecies){
     for (b in 1:nTissue)\{ temp<-bird.raw[bird.raw$Indi==i&
                     bird.raw$Time==t&
                     bird.raw$Species==s&
                     bird.raw$Tissue==b,c("Glu", "Phe")]
      temp.reps<-nrow(temp)
     if (temp.reps>0)\{\# skip over empty portions of data array
```

```
 y[i,1:temp.reps,t,s,b,1:nIso]<-unlist(temp)
      }}}}}
# Gather items needed for JAGS
JAGS.time<-c()JAGS.species<-c()
JAGS.tissue<-c()
for (i in 1:nIndi){
  JAGS.time[length(JAGS.time)+1]<-unique(bird.raw[bird.raw$Indi==i,"Time"])
  JAGS.species[length(JAGS.species)+1]<-unique(bird.raw[bird.raw$Indi==i,"Species"])
  JAGS.tissue[length(JAGS.tissue)+1]<-unique(bird.raw[bird.raw$Indi==i,"Tissue"])
}
jags.data <-list(y=y, nIso=nIso, ONES=diag(2), \# ONES is an identity matrix needed for the
prior on variance terms
           nIndi=nIndi, nSpecies=nSpecies, nTime=nTime, nReps=nRep, time=JAGS.time,
           species=JAGS.species, tissue=JAGS.tissue, nTissue=nTissue)
params <- c( "pop.sigma", "obs.sigma", "pop.mu", "indi.mu", 
         "delta.phe", "delta.glu.phe", "pop.glu.phe", "p.phe", "p.glu.phe",
         "LAAL", "NESH", "LAAL.tissue.diff.p", "NESH.tissue.diff.p", "NESH.time.diff.p",
         "LAAL.time.diff.p", "Species.LAAL_NESH.p")
library(jagsUI)
ni <-100000
nb <-10000
nt < -3nc < -3out \le- jags(jags.data, inits = NULL, parameters.to.save = params, model.file = model,
n.chains = nc,
       n.thin = nt, n.iter = ni, n.burnin = nb, store.data = TRUE,
       parallel = TRUE)
#check results
times<-c("old","mid/mod","mod")
isotopes<-c("Phe","Glu-Phe")
tissues<-c("Bone","Feather")
species<-c("LAAL", "NESH")
#Graphing
LAAL <- array (out \sinh, list \text{SLAAL}, c(1,2),, l,dim = c(90000,2,2,2),dimnames =
list(1:90000, times[c(1,3)], isotopes, tissues))
apply(LAAL, c(2,3,4), quantile, probes=c(0.5, 0.025, 0.975))NESH<-array(out$sims.list$NESH,dim=c(90000,3,2,2),dimnames = 
list(1:90000,times,isotopes,tissues))
apply(NESH, c(2,3,4), quantile, probes = c(0.5, 0.025, 0.975))# Tissue Comparison
#LAAL
array(out\mean\LAAL.tissue.diff.p, dim=c(3,2), dimnames = list(times,isotopes))[1:2,]
#NESH
```
 $arrav(out\$mean\$NESH. tissue. diff.p. dim = c(3.2), dimnames = list(times.isotopes))$ 

# Time Period Comparison #LAAL  $array(out\$ mean $SLAAL$ .time.diff.p,  $dim= c(2,2)$ , dimnames = list(tissues, isotopes)) #LAAL  $array(out$mean$NESH.time.diff.p, dim=c(2,2), dimnames = list(tissues, isotopes))$ # Species Comparison  $array(out\$ mean $$species.LAAL$  NESH.p,  $dim=c(3,2,2)$ , dimnames = list(times,isotopes,tissues)) library(ggplot2) temp1<-data.frame(LAAL[,"old","Phe","Feather"],"LAAL Old") temp2<-data.frame(LAAL[,"mod","Phe","Feather"],"LAAL Mod") temp3<-data.frame(NESH[,"old","Phe","Feather"],"NESH Old") temp4<-data.frame(NESH[,"mid/mod","Phe","Feather"],"NESH Mod") colnames(temp1)<-colnames(temp2)<-colnames(temp3)<-colnames(temp4)<-c("x","Group") plot1.data<-rbind(temp1, temp2, temp3, temp4)

plot1<-ggplot(plot1.data) + geom\_density(aes(x=x, fill=Group), colour=NA, alpha=0.9) + scale x continuous(name="Phe", limits=c $(0,10)$ ) plot1

temp1<-data.frame(LAAL[,"old","Glu-Phe","Feather"],"LAAL Old") temp2<-data.frame(LAAL[,"mod","Glu-Phe","Feather"],"LAAL Mod") temp3<-data.frame(NESH[,"old","Glu-Phe","Feather"],"NESH Old") temp4<-data.frame(NESH[,"mid/mod","Glu-Phe","Feather"],"NESH Mod") colnames(temp1)<-colnames(temp2)<-colnames(temp3)<-colnames(temp4)<-c("x","Group") plot2.data<-rbind(temp1, temp2, temp3, temp4) plot2<-ggplot(plot2.data) + geom\_density(aes(x=x, fill=Group), colour=NA, alpha=0.9) + scale x continuous(name="Glu-Phe", limits=c(14,19)) plot2

**Code S2.** R code for JAGS model.

```
#JAGS model
model {
  for (s in 1:nSpecies){
   for (b in 1: nT issue) {
     # Variance terms for observation model
    obs.prec[1:nIso, 1:nIso, s, b] \sim dwish(ONES, 2)
    obs.sigma[1:nIso, 1:nIso, s, b] \leq inverse(obs. prec[1:nIso, 1:nIso, s, b])for (t in 1:nTime)\{pop.prec[1:2,1:2,t,s,b] \sim dwish(ONES, 2)
      pop.sigma[1:2,1:2,t, s, b] <- inverse(pop.prec[1:nIso, 1:nIso, t, s, b])
       for (r \text{ in } 1 \text{ : nIso)}pop.mu[t, s, b, r] ~ dnorm(0, 0.01) }}}}
  # Observational model
 for (i in 1:nIndi){
   for (i in 1:nReps)\{for (t \in \text{in} 1: nTime) for (s in 1:nSpecies){
       for (b in 1: nT issue) {
        y[i,j,t,s,b,1:nIso] \sim dmmorm(indi.mu[i,b,1:nIso], obs.prec[1:nIso, 1:nIso, s, b]) }}}}}
  #Population/time model
 for (i in 1:nIndi) for (b in 1:nTissue){
    indi.mu[i,b,1:nIso] \sim dmnorm(pop.mu[time[i],species[i],tissue[i],1:nIso],
pop.prec[1:nIso,1:nIso,time[i], species[i], tissue[i]])
    }}
 #Population Summaries
 #LAAL[time, isotope, tissue]
 for (t in 1: nTime) {
    for (b in 1:nTissue){
    LAAL[t,1,b] <-pop.mu[t,1,b,2] # Phe
    LAAL[t,2,b]<-pop.mu[t,1,b,1] - pop.mu[t,1,b,2] #Glu - Phe
    NESH[t,1,b] < -pop.mu[t,2,b,2] \# PheNESH[t,2,b] < -pop.mu[t,2,b,1] - pop.mu[t,2,b,2]#Glu - Phe
    }}
 for (t in 1:nTime)for (r \text{ in } 1 \text{ :} n \text{.} s) LAAL.tissue.diff[t,r]<-LAAL[t,r,1]-LAAL[t,r,2]
     LAAL.tissue.diff.p[t,r]<-step(LAAL.tissue.diff[t,r])
     NESH.tissue.diff[t,r]<-NESH[t,r,1]-NESH[t,r,2]
     NESH.tissue.diff.p[t,r]<-step(NESH.tissue.diff[t,r])
    }}
```

```
for (b in 1:nTissue)\{for (r \in \{1: n\}so)\} LAAL.time.diff[b,r]<-LAAL[1,r,b]-LAAL[2,r,b]
   LAAL.time.diff.p[b,r]<-step(LAAL.time.diff[b,r])
   NESH.time.diff[b,r]<-NESH[1,r,b]-NESH[2,r,b]
   NESH.time.diff.p[b,r]<-step(NESH.time.diff[b,r])
  for (t in 1:nTime)Species.LAAL NESH[t,r,b] < LAAL[t,r,b]-NESH[t,r,b] Species.LAAL_NESH.p[t,r,b]<-step(Species.LAAL_NESH[t,r,b])
   }}}
```
}